#### Versatrans e-Link

#### **TRANSPORTATION DEPARTMENT**

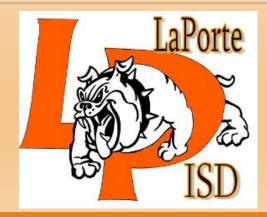

#### Why? What are the Benefits?

Reduce the number of phone calls

Keep parents/guardians informed about transportation issues, such as where their children should wait for the bus.

Campus staff can use the system to retrieve bus stop information for all students.

# Routing & Planning -> eLink

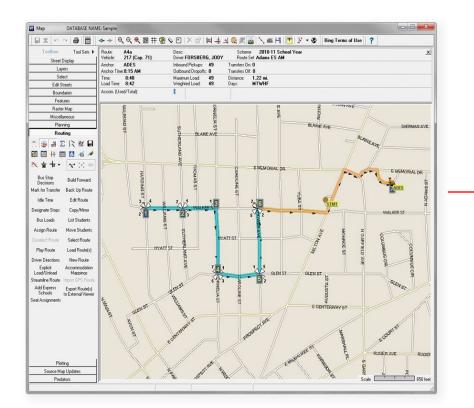

| 🖞 🕫 🗄 Versatrans e-Link - Stud   | × + ×                                   |                         |                                  |    | - 0  | ×    |
|----------------------------------|-----------------------------------------|-------------------------|----------------------------------|----|------|------|
| O G A H                          | ttps://bus.lpisd.org/elinkrp/Students/I | SasicStudentSearch.aspx | □ ☆                              | 2= | L &  | ·    |
| C School/Transportation          | ind Students                            | V                       | ersatrans e-Link                 | \$ | tyle | r    |
| Home Students Report             | s Calendar Options                      | Help                    |                                  |    | Lo   | ogou |
| Student Search                   |                                         |                         |                                  |    |      |      |
| Advanced Search                  |                                         |                         |                                  |    |      |      |
| Basic Search:                    |                                         |                         |                                  |    |      |      |
| First Name:                      |                                         |                         | Saved Filters:                   |    |      |      |
| Last Name:                       | lee                                     |                         | <choose a="" filter=""></choose> |    |      | 60   |
| Student ID:                      |                                         |                         | Save Filter Criteria             |    |      |      |
| Family ID:                       |                                         |                         |                                  |    |      |      |
| Grade:                           |                                         | $\sim$                  |                                  |    |      |      |
| School:                          | La Porte High Sch                       | nool 🗸                  |                                  |    |      |      |
| Incomplete/Unfulfilled Requests: |                                         | $\sim$                  |                                  |    |      |      |
| Sort Results By:                 | Asce                                    | ending V                |                                  |    |      |      |
|                                  | 24                                      |                         |                                  |    |      |      |
|                                  | V ASU                                   | anding 🗸                |                                  |    |      |      |
|                                  |                                         | ending 🗸                |                                  |    |      |      |
|                                  | Asce                                    |                         |                                  |    |      |      |

#### Logging in to e-Link

| Tyle                | er's Versatrans e-Link                                                           |
|---------------------|----------------------------------------------------------------------------------|
| lf you are a parent | logging in for the first time, the username will be<br>your student's ID number. |
| The password will   | be your student's D.O.B. for example 02042011<br>meaning Febuary 4th 2011.       |
| Should have any qu  | estions and/or concerns please call <u>281-604-7174</u> .                        |
| tyler               | User Name Password                                                               |
|                     | Login<br>Forgot your <u>username</u> or <u>password</u> ?                        |

#### **Username format**

(bse) + elink = "bseelink"

(cpe) + elink = "cpeelink"

(lpe) + elink = "lpeeilink"

(dws) + elink = "dwselink"

(hre) + elink = "hreelink"

(lxe) + elink = "lxeelink"

(lxj) + elink = "lxjelink"

(jre) + elink = "jreelink"

(bse) + onscreen = "bseonscreen"

(cpe) + onscreen = "cpeonscreen"

(lpe) + onscreen = "lpeonscreen"

(dws) + onscreen = "dwsonscreen"

(hre) + onscreen = "hreonscreen"

(lxe) + onscreen = "lxeonscreen"

(lxj) + onscreen = "lxjonscreen"

(jre) + onscreen = "jreonscreen"

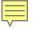

#### Searching for a student...

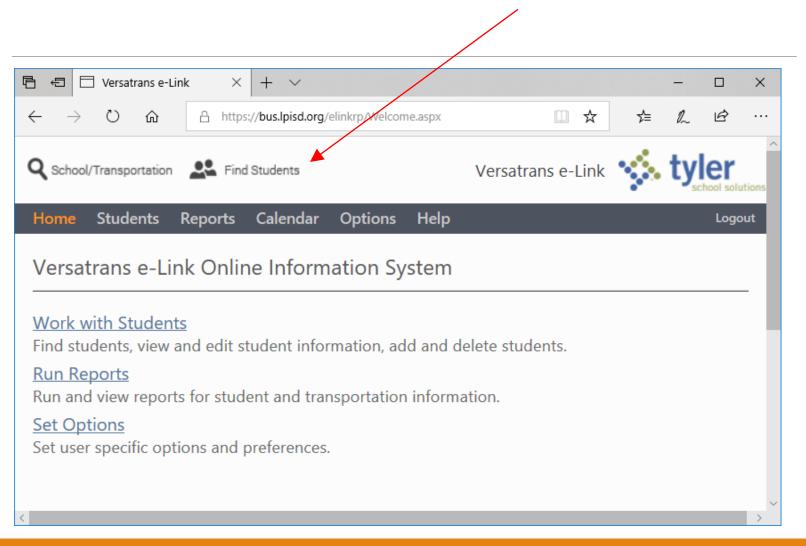

#### Select your campus

| 🖶 🖅 🗖 Versatrans               | e-Link - Stud $	imes$ | + ~                 |            |                     |             |                                                                                                    |        |     | _        |       | $\times$ |
|--------------------------------|-----------------------|---------------------|------------|---------------------|-------------|----------------------------------------------------------------------------------------------------|--------|-----|----------|-------|----------|
| $\leftarrow$ $\rightarrow$ O G | https                 | ://bus.lpisd.org/el | inkrp/Stud | dents/BasicStudentS | Search.aspx |                                                                                                    | □ ☆    | 5⁄≡ | l~       | È     |          |
| <b>Q</b> School/Transportat    | ion 🔽 Find            | l Students          |            |                     | /           | Versatrans                                                                                              | e-Link | 1   | ty       | er    | ions     |
| Home Students                  | s Reports             | Calendar            | Option     | s Help              |             |                                                                                                    |        |     |          | Logou | ıt       |
| Student Sear                   | ch                    |                     |            |                     |             |                                                                                                    |        |     |          |       |          |
| Advanced Search                |                       |                     |            |                     |             |                                                                                                    |        |     |          |       |          |
| Basic Search:                  |                       |                     |            |                     |             |                                                                                                    |        |     |          |       |          |
| First Name:                    |                       |                     |            |                     |             | Saved Filters:                                                                                          |        |     |          |       |          |
| Last Name:                     |                       |                     |            |                     |             | <choose a="" f<="" td=""><td></td><td></td><td><math>\sim</math> (</td><td>GO</td><td>- 1</td></choose> |        |     | $\sim$ ( | GO    | - 1      |
| Student ID:                    |                       |                     |            |                     |             | Save Filter Crite                                                                                       | eria   |     |          |       | - 1      |
| Family ID:                     |                       |                     |            |                     |             |                                                                                                    |        |     |          |       | - 1      |
| Grade:                         |                       |                     |            |                     |             |                                                                                                    |        |     |          |       | - 1      |
| School:                        |                       | Admi                | nistratio  | n 🗸                 |             |                                                                                                    |        |     |          |       | - 1      |
| Incomplete/Unfulfill           | ed Requests:          |                     |            | $\sim$              |             |                                                                                                    |        |     |          |       | - 1      |
|                                |                       |                     |            |                     |             |                                                                                                    |        |     |          |       | - 1      |
| Sort Results By:               |                       |                     |            | Ascending ~         | 7           |                                                                                                    |        |     |          |       | - 1      |
| Soft Results by.               |                       |                     |            | Ascending ~         |             |                                                                                                    |        |     |          |       | - 1      |
|                                |                       |                     |            | Ascending ~         | -           |                                                                                                    |        |     |          |       | - 1      |
|                                |                       |                     |            | Ascending ~         | <br>        |                                                                                                    |        |     |          |       | - 1      |
|                                | L                     |                     |            | Ascending ~         | -           |                                                                                                    |        |     |          |       | - 1      |
|                                | L                     |                     | 1          | - Jonang            |             |                                                                                                    |        |     |          |       |          |
| Clear Search Criteria          |                       |                     |            |                     |             |                                                                                                    |        |     |          |       |          |
| Find Students                  |                       |                     |            |                     |             |                                                                                                    |        |     |          |       | ~        |
|                                |                       |                     |            |                     |             |                                                                                                    |        |     |          |       |          |

#### Enter student information and select "Find Students" 🖻 🖅 🖂 Versatrans e-Link - Stud 🗡 $+ \sim$ $\times$ Ö $\leftarrow$ ல A https://bus.lpisd.org/elinkrp/Students/BasicStudentSearch.aspx ☆ ղե h Ŕ tyler Eind Students **Q** School/Transportation Versatrans e-Link I 😵 Students Reports Calendar Options Help Student Search Advanced Search **Basic Search:** Saved Filters: First Name: <Choose a filter> ✓ GO Last Name: Adams Save Filter Criteria Student ID: Family ID: Grade: College Park Elementa 🗸 School: Incomplete/Unfulfilled Requests: Ascending Sort Results By: $\sim$ $\sim$ ✓ Ascending $\sim$ Ascending $\sim$ $\sim$ Ascending $\sim$ $\sim$ ✓ Ascending $\sim$ Clear Search Criteria Find Students

#### Select Student

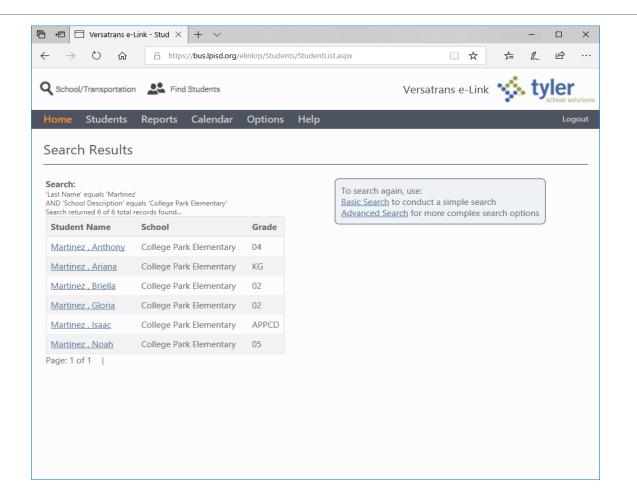

#### **Bus Stop Information**

| Image: Image: Figure 1     Image: Figure 2     Image: Figure 2 | - 🗆 ×                       |
|----------------------------------------------------------------------------------------------------|-----------------------------|
| $\leftrightarrow$ $\rightarrow$ $\circlearrowright$ $\pitchfork$ https://bus.lpisd.org/elinkrp/Students/ViewStudentInformation.aspx?QS=5%2fnPi                                                                                                    |                             |
| Colten Adams                                                                                                    | ^                           |
| Email Student Record   Choose export option V Go   Return to Student List   View Previous                                                                                                    | Student   View Next Student |
| Viewing Record 1 of 1                                                                                                    | Bus Number                  |
| Student Information                                                                                                    |                             |
| First Name: Colten Last Name: Adams                                                                                                    |                             |
| Student ID: 561616 Middle Name: James                                                                                                    | Pickup Time                 |
| Grade: 05 Last Name Suffix:                                                                                                    | Pickup Time                 |
| School: College Park Elementary Legal Name:                                                                                                    |                             |
| Program: Regular Education Birth Date: 6/22/2009                                                                                                    |                             |
| Eligibility: H Home Phone: 2817016555                                                                                                    | Drop Off Time               |
| Family ID 2817016555 Gender: M                                                                                                    | brop on nine                |
| Hide Transportation Information<br>Transportation Information                                                                                                    |                             |
| Transportation Information                                                                                                    |                             |
| Request Turnel N Stature Bide From SOMERTON                                                                                                    | Bus Stop Locati             |
|                                                                                                    |                             |
| Days: All Walk 0.20 To: college Park Elementary 7:45<br>MM                                                                                                    |                             |
| From Time RouteBusDays To Time                                                                                                    |                             |
| SOMERTON 7:39 AM 403 403 MTWHFCOLLEGE PARK 7:45 AM                                                                                                    |                             |
| DR@BANDRIDGE RD AM2 ELEMENTARY SCHOOL                                                                                                    |                             |
| Request Type:OUT Status: Ride From:College Park Elementary 5:55                                                                                                    |                             |
|                                                                                                    |                             |
| Days: All Dist: mi. To: DR@BANDRIDGE RD                                                                                                    |                             |
| From Time RouteBusDays To Time                                                                                                    |                             |
| COLLEGE PARK 3:55 PM 403 403 MTWHFSOMERTON 3:59 PM                                                                                                    |                             |
| ELEMENTARY SCHOOL   PM2   DR@BANDRIDGE RD                                                                                                    |                             |
| Show Basic Information                                                                                                    |                             |
|                                                                                                    |                             |
| Edit Student                                                                                                    |                             |
|                                                                                                    | ~                           |
| N N N N N N N N N N N N N N N N N N N                                                                                                    |                             |

# Reports – Working with multiple students

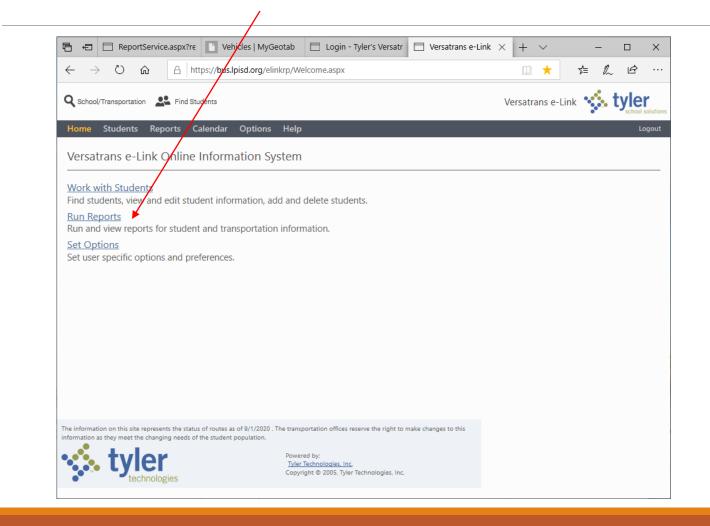

# Student List Report

| 🖶 🖅 📄 ReportService.as 📄 Vehicles   MyGec 📄 Login - Tyler's Ve 📄 Versatrar                                              | ns e· × + ×      | -      |   |
|----------------------------------------------------------------------------------------------------|------------------|--------|---|
| $\leftrightarrow$ $\rightarrow$ $\circlearrowright$ $\pitchfork$ https://bus.lpisd.org/elinkrp/Reports/ReportsHome.aspx | □ ☆              | ☆ &    | Ē |
| <b>Q</b> School/Transportation Rind Students                                                                            | Versatrans e-Lin | « 🐝 ty |   |
| Home Students Reports Calendar Options Help                                                                             |                  |        | L |
| Reports - Home                                                                                                    |                  |        |   |
| Student List Report<br>Use <u>Student List Report</u> to retrieve information on students.                              |                  |        |   |
| Stop Locations Report<br>Use <u>Stop Locations Report</u> to display key stop information for a selected route.         |                  |        |   |
|                                                                                                    |                  |        |   |
|                                                                                                    |                  |        |   |
|                                                                                                    |                  |        |   |
|                                                                                                    |                  |        |   |
|                                                                                                    |                  |        |   |
|                                                                                                    |                  |        |   |

# Select "Advanced Filter"

|                                  | ortService.as  |                      |                |                         | Versatrans e· >                                                                                        |           | /        | -     |     | ×     |
|----------------------------------|----------------|----------------------|----------------|-------------------------|----------------------------------------------------------------------------------------------------|-----------|----------|-------|-----|-------|
| $\leftrightarrow \rightarrow $ D | ŵ 占            | https://bus.lpisd.or | g/elinkrp/Stud | ents/BasicStu           | dentSearch.aspx?Stuc                                                                                   | dent 🛄    | ☆        | 1≞ l_ | , ¢ |       |
| <b>Q</b> School/Transporta       | ation 🕰 Fi     | nd Students          |                |                         |                                                                                                    | Versatran | s e-Link | 1     |     | r     |
| Home Student                     | ts Reports     | Calendar Optio       | ons Help       |                         |                                                                                                    |           |          |       | Lo  | ogout |
| Student List                     | Report         |                      |                |                         |                                                                                                    |           |          |       |     |       |
| Basic Filter                     |                |                      |                |                         |                                                                                                    |           |          |       |     |       |
| First Name:                      |                |                      |                | ]                       | Saved Filters:                                                                                         |           |          |       |     |       |
| Last Name:                       |                |                      |                | ]                       | <choose a="" filte<="" td=""><td></td><td><math>\sim</math></td><td>GO</td><td></td><td></td></choose> |           | $\sim$   | GO    |     |       |
| Student ID:                      |                |                      |                | ]                       | Save Filter Criteria                                                                                   | 2         |          |       |     |       |
| Family ID:                       |                |                      |                | ]                       |                                                                                                    |           |          |       |     |       |
| Grade:                           |                |                      | ~              |                         |                                                                                                    |           |          |       |     |       |
| School:                          |                | Administra           | tion 🗸         | 1                       |                                                                                                    |           |          |       |     |       |
| Incomplete/Unfulfi               | lled Requests: |                      | ~              | -                       |                                                                                                    |           |          |       |     |       |
|                                  |                |                      |                |                         |                                                                                                    |           |          |       |     |       |
| Sort Results By:                 |                | ~                    |                | $\overline{\mathbf{v}}$ |                                                                                                    |           |          |       |     |       |
|                                  |                | ~                    |                | $\sim$                  |                                                                                                    |           |          |       |     |       |
|                                  |                | ~                    |                | $\sim$                  |                                                                                                    |           |          |       |     |       |
|                                  |                | ~                    | Ascending      | $\sim$                  |                                                                                                    |           |          |       |     |       |
| Clear Filter Criteria            |                |                      |                |                         |                                                                                                    |           |          |       |     |       |
| Create Report                    |                |                      |                |                         |                                                                                                    |           |          |       |     |       |
|                                  |                |                      |                |                         |                                                                                                    |           |          |       |     |       |

# Creating a query

| $\leftarrow \rightarrow \circ$                   | ش A                   | https://bus.lpisd | .org/elink    | rp/Students/Adv                                  | ancedStudentSe     | arch.aspx | ?Sti 🛄      | ☆        | հ≣ | h   | £ .    |
|--------------------------------------------------|-----------------------|-------------------|---------------|--------------------------------------------------|--------------------|-----------|-------------|----------|----|-----|--------|
| <b>Q</b> School/Transport                        | ation 🙎 Find          | Students          |               |                                                  |                    | Ve        | rsatran     | s e-Link |    | ty. |        |
| Home Studen                                      | ts Reports            | Calendar Op       | otions        | Help                                             |                    |           |             |          |    |     | Logout |
| Student List                                     | Report                |                   |               |                                                  |                    |           |             |          |    |     |        |
|                                                  |                       |                   |               |                                                  |                    |           |             |          |    |     |        |
| Basic Filter                                     |                       |                   |               |                                                  |                    |           |             |          |    |     |        |
| Advanced Filter                                  |                       |                   |               |                                                  |                    |           |             |          |    |     |        |
| Specify criteria below.                          |                       |                   | r, and value  | - click "Add" to add p                           | arameter to search | criteria. |             |          |    |     |        |
| You may specify additi<br>Logical Op: Field:     | onal parameters, usir |                   | Operator:     | Value:                                           |                    |           |             |          |    |     |        |
| And V                                            |                       |                   | Equals        | $\sim$                                           |                    | ]         |             |          |    |     |        |
| Add Criteria                                     |                       |                   |               |                                                  | ]                  | 1         |             |          |    |     |        |
|                                                  |                       |                   |               |                                                  |                    |           |             |          |    |     |        |
| Filter Criteria Sum                              | nary                  |                   |               |                                                  |                    |           | ed Filters: |          |    |     |        |
|                                                  |                       |                   |               |                                                  |                    |           | hoose a     |          |    |     | GO     |
|                                                  |                       |                   |               |                                                  |                    |           |             |          |    | ~   | GO     |
|                                                  |                       |                   |               |                                                  |                    | Save      | e Filter Cr | iteria   |    |     |        |
|                                                  |                       |                   |               |                                                  | $\sim$             |           |             |          |    |     |        |
|                                                  |                       |                   |               |                                                  |                    |           |             |          |    |     |        |
| Clear Filter Criteria                            |                       |                   |               |                                                  |                    |           |             |          |    |     |        |
|                                                  |                       |                   | $\overline{}$ | Ascending ∨                                      |                    |           |             |          |    |     |        |
| <u>Clear Filter Criteria</u><br>Sort Results By: |                       |                   |               | Ascending ~                                      |                    |           |             |          |    |     |        |
|                                                  |                       |                   |               | Ascending ~                                      |                    |           |             |          |    |     |        |
|                                                  |                       |                   |               | Ascending $\checkmark$<br>Ascending $\checkmark$ |                    |           |             |          |    |     |        |
|                                                  |                       |                   |               | Ascending ~                                      |                    |           |             |          |    |     |        |

# Select your campus

| □ Report      Vehicle     □ Login     □ Vei × + ∨ - □ ×                                                                                                    | □ +□ Report □ Vehicle □ Login · □ Vei × + ∨ - □ ×                                                                                                    |
|----------------------------------------------------------------------------------------------------|----------------------------------------------------------------------------------------------------|
| ← → ♡ ŵ A https://bus.lpisd.org/elinkrp/Stu 🛄 🛧 🏂 🛍 …                                                                                                    | $\leftarrow$ $\rightarrow$ $\circlearrowright$ $\textcircled{m}$ $\triangleq$ https://bus.lpisd.org/elinkrp/Stu $\textcircled{m}$ $\bigstar$ $\checkmark$ $\swarrow$ $\swarrow$ $\swarrow$ $\cdots$                                                                                                    |
| <b>Q</b> School/Transportation Students Versatrans e-Link                                                                                                    | School/Transportation 🚨 Find Students Versatrans e-Link 🐝 👯                                                                                                    |
| Home Students Reports Calendar Options Help                                                                                                    | Home Students Reports Calendar Options Help                                                                                                    |
| Student I       First Name         Last Name       Grade         Program Description         Advanced Fil       Student ID         Specify criteria b       Gender         You may specify       Birth Date         Logical Op:       Family ID         And       Eligibility         Add Criteria       Emergency Contact         Emergency Phone       INFO Academy         INFO Academy       INFO Academy         INFO BILINGUAL       INFO Car Seat         INFO delete       MFO delete         INFO delete       INFO delete         INFO In District Transfer       INFO Nonitor Required         INFO O tor District Transfer       MFO Overflow         INFO O To PreSIF SyncStudents       Ascending | Student List Report         Basic Filter         Advanced Filter         Specify citeria below. For each parameter, select a field, operator, and value - click "Add" to add parameter to search criteria.         Add criteria         Deprint of Criteria below. For each parameter, select a field, operator, and value - click "Add" to add parameter to search criteria.         Add criteria         Deprint of Criteria         Operator:         Add Criteria         Bayshore Elementary         Add Criteria         Bayshore Elementary         Add Criteria         Bayshore Elementary         DeWalt Campus "A"         Heritage Elementary         Ja Porte High School         A scending v         Ascending v         Ascending v         Ascending v         Ascending v         Ascending v         Ascending v         Ascending v         Ascending v         Ascending v         Ascending v         Ascending |
| Create Rep INFO PreSIFSyncStudents                                                                                                    | < Create Report                                                                                                    |

# Build/Add to Query

| 🖻 🖅 🗖 Rep                                                                                                    | ortService.as           | /lyGer 📄 Login - Tyler's V | /e 🗌 Versatrans e   | • × + ∨            | — C      |                  |
|----------------------------------------------------------------------------------------------------|-------------------------|----------------------------|---------------------|--------------------|----------|------------------|
| $\leftrightarrow$ $\rightarrow$ O                                                                                   | ☆ A https://bus.lpise   | org/elinkrp/Students/Adva  | ncedStudentSearch.a | aspx?Sti 🛄 🕁       | ≴        | Ē                |
| <b>Q</b> School/Transport                                                                                           | ation 🛛 🌉 Find Students |                            |                     | Versatrans e-Lin   | k 🐝 tyle | er<br>ol solutio |
| Home Studen                                                                                                    | ts Reports Calendar O   | )ptions Help               |                     |                    |          | Logout           |
| You may specify add<br>Logical Op: Fird:<br>And Sch<br>Add Criteria<br>Filter Criteria Sum<br>Clear Filter Criteria | ool Description V       | Operator: Value:           | Elementary V        | Saved Filters:<br> |          |                  |

# Add additional criteria

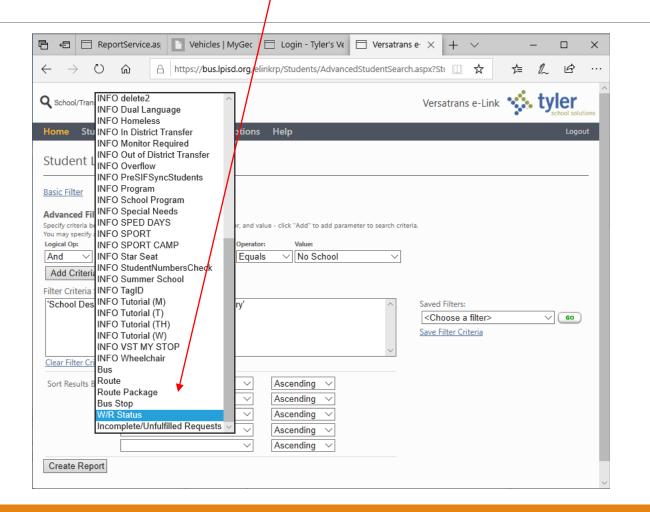

# Add additional criteria – i.e. Bus Rider

|                                                          | ŵ A                | 1                     | 1 2               | 1.                   | udents/Advan        |                 |                      |                                                                                      |       | ☆      | ⊅≞         | h          | È    |        |
|----------------------------------------------------------|--------------------|-----------------------|-------------------|----------------------|---------------------|-----------------|----------------------|--------------------------------------------------------------------------------------|-------|--------|------------|------------|------|--------|
| <b>Q</b> School/Transport                                | ation 🙎 Fir        | d Students            |                   |                      |                     |                 |                      | Versa                                                                                | trans | e-Linl | - <b>*</b> | <b>t</b> y |      | itions |
| Home Studen                                              | ts Reports         | Calendar              | Options           | s Help               | )                   |                 |                      |                                                                                      |       |        |            |            | Logo | out    |
| Student List                                             | Report             |                       |                   |                      |                     |                 |                      |                                                                                      |       |        |            |            |      |        |
|                                                          | Report             |                       |                   |                      |                     |                 |                      |                                                                                      |       |        |            |            |      | -      |
| Basic Filter                                             |                    |                       |                   |                      |                     |                 |                      |                                                                                      |       |        |            |            |      |        |
| Advanced Filter                                          |                    |                       |                   |                      |                     |                 |                      |                                                                                      |       |        |            |            |      | - 1    |
| Specify criteria below.                                  |                    |                       |                   | alue - click         | "Add" to add para   | ameter to searc | <u>:h cr</u> iteria. |                                                                                      |       |        |            |            |      | - 1    |
| You may specify addition<br>Logical Op: Field:           | onal parameters, u | ing logical operation | ators.<br>Operato |                      | No School<br>No Bus |                 |                      |                                                                                      |       |        |            |            |      | - 1    |
|                                                          |                    |                       | Operato           |                      | INO BUS             |                 |                      |                                                                                      |       |        |            |            |      |        |
| And VIW/F                                                | Status             |                       | Faua              |                      |                     |                 |                      |                                                                                      |       |        |            |            |      | - 1    |
|                                                          | R Status           |                       | ✓ Equa            |                      | Ride                |                 |                      |                                                                                      |       |        |            |            |      |        |
| Add Criteria                                             |                    |                       | ✓ Equa            |                      |                     |                 |                      |                                                                                      |       |        |            |            |      |        |
| Add Criteria                                             | mary               |                       |                   |                      |                     |                 |                      |                                                                                      | -     |        |            |            |      |        |
| Add Criteria                                             | mary               | yshore Elem           |                   |                      |                     | -               | ~                    | Saved Fi                                                                             |       | au.    |            |            |      |        |
| Add Criteria                                             | mary               | yshore Elem           |                   |                      |                     |                 |                      | <choo< td=""><td>ose a</td><td></td><td></td><td>~</td><td>GO</td><td>)</td></choo<> | ose a |        |            | ~          | GO   | )      |
| Add Criteria                                             | mary               | yshore Elem           |                   |                      |                     | ~               |                      |                                                                                      | ose a |        |            | ~          | 60   | )      |
| Add Criteria<br>Filter Criteria Sumi<br>'School Descript | mary               | yshore Elem           |                   |                      |                     |                 |                      | <choo< td=""><td>ose a</td><td></td><td></td><td>~</td><td>GO</td><td>)</td></choo<> | ose a |        |            | ~          | GO   | )      |
| Add Criteria<br>Filter Criteria Sum<br>'School Descript  | mary               | yshore Elem           |                   |                      |                     |                 |                      | <choo< td=""><td>ose a</td><td></td><td></td><td>~</td><td>GO</td><td>)</td></choo<> | ose a |        |            | ~          | GO   | )      |
| Add Criteria<br>Filter Criteria Sumi<br>'School Descript | mary               | yshore Elem           |                   | ls V                 |                     |                 |                      | <choo< td=""><td>ose a</td><td></td><td></td><td>~</td><td>60</td><td>)</td></choo<> | ose a |        |            | ~          | 60   | )      |
| Add Criteria<br>Filter Criteria Sum<br>'School Descript  | mary               | yshore Elem           |                   | Is ~                 | Ride                |                 |                      | <choo< td=""><td>ose a</td><td></td><td></td><td>~</td><td>GO</td><td>)</td></choo<> | ose a |        |            | ~          | GO   | )      |
| Add Criteria<br>Filter Criteria Sum<br>'School Descript  | mary               | yshore Elem           |                   | Is V<br>Asce<br>Asce | Ride                |                 |                      | <choo< td=""><td>ose a</td><td></td><td></td><td>~</td><td>GO</td><td>)</td></choo<> | ose a |        |            | ~          | GO   | )      |
| Add Criteria<br>Filter Criteria Sum<br>'School Descript  | mary               | yshore Elem           |                   | Is V<br>Asce<br>Asce | Ride                |                 |                      | <choo< td=""><td>ose a</td><td></td><td></td><td>~</td><td>GO</td><td>,</td></choo<> | ose a |        |            | ~          | GO   | ,      |

# Complete the query

| 🗄 🖅 📄 ReportService.as 📄 Vehicles   MyGec 📄 Lo                                                                                                    | in - Tyler's V€ 📄 Versatran           | se·×+~                           | >              |
|----------------------------------------------------------------------------------------------------|---------------------------------------|----------------------------------|----------------|
| $\leftarrow$ $\rightarrow$ $\circlearrowright$ $ເall$ https://bus.lpisd.org/elinkrp/S                                                                     | dents/AdvancedStudentSearc            | h.aspx?Sti 📋 🕁                   | \$= \$_ \$\$ · |
| School/Transportation                                                                                                    |                                       | Versatrans e-Link                |                |
| Home Students Reports Calendar Options Hel                                                                                                    |                                       |                                  | Logout         |
| Student List Report                                                                                                    |                                       |                                  |                |
| '                                                                                                    |                                       |                                  |                |
| Basic Filter                                                                                                    |                                       |                                  |                |
| Advanced Filter                                                                                                    |                                       |                                  |                |
| Specify criteria below. For each parameter, select a field, operator, and value - clic<br>You may specify additional parameters, using logical operators. | Add" to add parameter to search crite | eria.                            |                |
| Logical Op: Field: Operator:                                                                                                    | Value:                                |                                  |                |
| And V Equals V                                                                                                    |                                       |                                  |                |
|                                                                                                    |                                       |                                  |                |
| Add Criteria                                                                                                    |                                       |                                  |                |
| Add Criteria Filter Criteria Summary                                                                                                    |                                       |                                  |                |
| Filter Criteria Summary<br>'School Description' Equals 'Bayshore Elementary'                                                                              | ^                                     | Saved Filters:                   |                |
| Filter Criteria Summary                                                                                                    | ^                                     | <choose a="" filter=""></choose> | ~ <b>GO</b>    |
| Filter Criteria Summary<br>'School Description' Equals 'Bayshore Elementary'                                                                              | ^                                     |                                  | ~ <b>GO</b>    |
| Filter Criteria Summary<br>'School Description' Equals 'Bayshore Elementary'<br>AND 'W/R Status' Equals 'Ride'                                            | <                                     | <choose a="" filter=""></choose> | ~ 60           |
| Filter Criteria Summary<br>'School Description' Equals 'Bayshore Elementary'                                                                              | ~                                     | <choose a="" filter=""></choose> | V 60           |
| Filter Criteria Summary  School Description' Equals 'Bayshore Elementary' AND 'W/R Status' Equals 'Ride'  Clear Filter Criteria  Sort Results By:         | nding V                               | <choose a="" filter=""></choose> | ~ 60           |
| Filter Criteria Summary  School Description' Equals 'Bayshore Elementary' AND 'W/R Status' Equals 'Ride'  Clear Filter Criteria Sort Results By:          | nding V                               | <choose a="" filter=""></choose> | ~ <b>GO</b>    |
| Filter Criteria Summary  School Description' Equals 'Bayshore Elementary' AND 'W/R Status' Equals 'Ride'  Clear Filter Criteria Sort Results By:          |                                       | <choose a="" filter=""></choose> | ~ <b>GO</b>    |

# Run the Report

| 🖶 🖅 🖻 ReportService.as 🕒 Vehicles   MyGec 🗖 Lo                                                                                                    |                                                  |
|----------------------------------------------------------------------------------------------------|--------------------------------------------------|
| $\leftarrow \rightarrow \bigcirc$ $\textcircled{a}$ https://bus.lpisd.org/el/hkrp/Sl                                                                                                    | tudents/AdvancedStudentSearch.aspx?Sti 🛄 🛧 🏂 🏂 🖄 |
| <b>Q</b> School/Transportation                                                                                                    | Versatrans e-Link viscon solution                |
| Home Students Reports Calendar Options Help                                                                                                    | p Logout                                         |
| Basic Filter         Advanced Filter         Specify criteria below. For each parameter, select a field, operator, and value - click         You may specify additional parameters, using logical operators.         Logical Op:       Field:         And       Image: Click in the second second se | Values                                           |
|                                                                                                    | ending ~<br>ending ~                             |

# **Compiling Report**

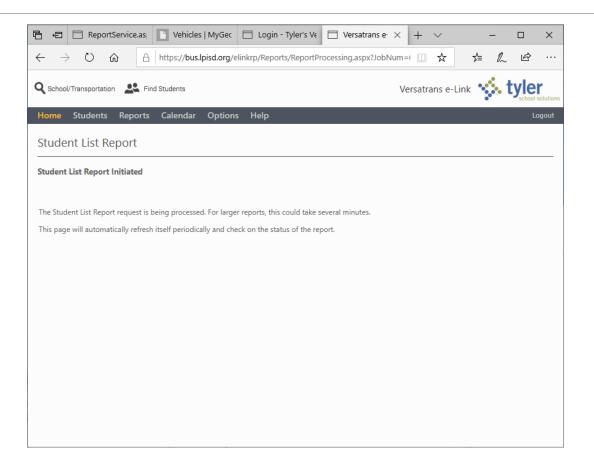

# **Completed Report**

| $\leftarrow$                                                          | $\rightarrow$ 0                                                                                                    | https://b                                                                                                    | 1 20 10 1                                                                                                    |                                                          |                                                            |                                               |                                                           |                                                                                                    |                                                          |      |
|-----------------------------------------------------------------------|----------------------------------------------------------------------------------------------------|----------------------------------------------------------------------------------------------------|----------------------------------------------------------------------------------------------------|----------------------------------------------------------|------------------------------------------------------------|-----------------------------------------------|-----------------------------------------------------------|----------------------------------------------------------------------------------------------------|----------------------------------------------------------|------|
| <b>Q</b> sci                                                          | hool/Transpo                                                                                                    | ortation 🙎 Find Students                                                                                                    |                                                                                                    |                                                          |                                                            |                                               |                                                           | Versatrans e-Link                                                                                     | • tyler                                                  | ions |
| Hom                                                                   | e Stude                                                                                                    | ents Reports Calenda                                                                                                    | ar Options Help                                                                                                    |                                                          |                                                            |                                               |                                                           | -                                                                                                    | Logou                                                    | ut   |
|                                                                       | <b>Brack</b>                                                                                                    |                                                                                                    |                                                                                                    |                                                          |                                                            |                                               |                                                           |                                                                                                    | 9                                                        |      |
| Stud                                                                  | dent Lis                                                                                                    | t Report                                                                                                    |                                                                                                    |                                                          |                                                            |                                               |                                                           |                                                                                                    |                                                          |      |
|                                                                       |                                                                                                    |                                                                                                    |                                                                                                    |                                                          |                                                            |                                               |                                                           |                                                                                                    |                                                          | - 1  |
| Creat                                                                 | e New Rep                                                                                                    | ort (return to filter)   Choo                                                                                                    | se export option ∨ <u>Go</u>                                                                                                    |                                                          |                                                            |                                               |                                                           |                                                                                                    |                                                          |      |
| Stude                                                                 | ent List Re                                                                                                    | port:                                                                                                    |                                                                                                    |                                                          |                                                            |                                               |                                                           |                                                                                                    |                                                          |      |
|                                                                       |                                                                                                    | •<br>ortation information                                                                                                    |                                                                                                    |                                                          |                                                            |                                               |                                                           |                                                                                                    |                                                          |      |
| S                                                                     | now emerg                                                                                                    | ency contact information                                                                                                    |                                                                                                    |                                                          |                                                            |                                               |                                                           |                                                                                                    |                                                          |      |
| 🗌 Pr                                                                  | int each st                                                                                                    | udent on a separate page (P                                                                                                    | DF/RTF version)                                                                                                    |                                                          |                                                            |                                               |                                                           |                                                                                                    |                                                          |      |
|                                                                       | cords found.                                                                                                    |                                                                                                    |                                                                                                    |                                                          |                                                            |                                               |                                                           |                                                                                                    |                                                          |      |
|                                                                       | I Description<br>W/R Status' (                                                                                                    | n' equals 'Bayshore Elementary'                                                                                                    |                                                                                                    |                                                          |                                                            |                                               |                                                           |                                                                                                    |                                                          |      |
|                                                                       |                                                                                                    | equals 'Ride'                                                                                                    |                                                                                                    |                                                          |                                                            |                                               |                                                           |                                                                                                    |                                                          |      |
| Stu                                                                   |                                                                                                    |                                                                                                    |                                                                                                    |                                                          |                                                            |                                               |                                                           |                                                                                                    |                                                          | d    |
|                                                                       | dent List                                                                                                    | Report                                                                                                    |                                                                                                    |                                                          |                                                            |                                               |                                                           |                                                                                                    |                                                          | d    |
| Alv                                                                   | dent List<br>arez , Kim                                                                                                    | Report<br>berlie Grade: 05                                                                                                    | Home Phone: 8328931380                                                                                                    |                                                          |                                                            | 1-                                            | 1-                                                        | -                                                                                                    | 1                                                        | l    |
| <u>Alv</u><br>Dir                                                     | dent List<br>arez , Kim<br>Status                                                                                                    | Report<br>berlie Grade: 05<br>School                                                                                                    | From                                                                                                    | Time                                                     | Route                                                      | Bus                                           | Days                                                      | To                                                                                                    | Time                                                     |      |
| <u>Alv</u><br>Dir<br>I                                                | dent List<br>arez , Kim<br>Status<br>Ride                                                                                               | Report<br>berlie Grade: 05<br>School<br>Bayshore Elementary                                                                                                    | From<br>S KANSAS AVE@E E ST                                                                                                    | 6:56 am                                                  | 215 AM2                                                    | 215                                           | MTWHF                                                     | Bayshore ES                                                                                           | 7:15 am                                                  |      |
| <u>Alv</u><br>Dir                                                     | dent List<br>arez , Kim<br>Status                                                                                                    | Report<br>berlie Grade: 05<br>School                                                                                                    | From                                                                                                    |                                                          |                                                            |                                               | MTWHF                                                     |                                                                                                    |                                                          | -    |
| Alv<br>Dir<br>I<br>O                                                  | dent List<br>arez , Kim<br>Status<br>Ride                                                                                               | Report<br>berlie Grade: 05<br>School<br>Bayshore Elementary<br>Bayshore Elementary                                                                                                    | From<br>S KANSAS AVE@E E ST                                                                                                    | 6:56 am                                                  | 215 AM2                                                    | 215                                           | MTWHF                                                     | Bayshore ES                                                                                           | 7:15 am                                                  |      |
| Alv<br>Dir<br>I<br>O                                                  | dent List<br>arez , Kim<br>Status<br>Ride<br>Ride                                                                                       | Report<br>berlie Grade: 05<br>School<br>Bayshore Elementary<br>Bayshore Elementary                                                                                                    | From<br>S KANSAS AVE@E E ST<br>Bayshore ES                                                                                       | 6:56 am                                                  | 215 AM2                                                    | 215                                           | MTWHF                                                     | Bayshore ES                                                                                           | 7:15 am                                                  |      |
| Alv<br>Dir<br>I<br>O                                                  | dent List<br>arez , Kim<br>Status<br>Ride<br>Ride                                                                                       | Report<br>berlie Grade: 05<br>School<br>Bayshore Elementary<br>Bayshore Elementary<br>wyver Grade: KG                                                                                                    | From<br>S KANSAS AVE@E E ST<br>Bayshore ES<br>Home Phone:                                                                        | 6:56 am<br>3:15 pm                                       | 215 AM2<br>215 PM2                                         | 215<br>215                                    | MTWHF                                                     | Bayshore ES<br>S KANSAS AVE@E E ST                                                                    | 7:15 am<br>3:33 pm                                       |      |
| Alv<br>Dir<br>I<br>O<br>And<br>Dir                                    | dent List<br>arez , Kim<br>Status<br>Ride<br>Ride<br>derson , Sa<br>Status                                                              | Report<br>berlie Grade: 05<br>School<br>Bayshore Elementary<br>Bayshore Elementary<br>wyver Grade: KG<br>School                                                                                                    | From<br>S KANSAS AVE@E E ST<br>Bayshore ES<br>Home Phone:                                                                        | 6:56 am<br>3:15 pm                                       | 215 AM2<br>215 PM2                                         | 215<br>215                                    | MTWHF<br>MTWHF<br>Days<br>MTWHF                           | Bayshore ES<br>S KANSAS AVE@E E ST                                                                    | 7:15 am<br>3:33 pm                                       |      |
| Alv.<br>Dir<br>I<br>O<br>Anc<br>Dir<br>I<br>O                         | dent List<br>arez , Kim<br>Status<br>Ride<br>Ride<br>derson , Sa<br>Status<br>Walker<br>Ride                                            | Report       berlie     Grade: 05       School     Bayshore Elementary       Bayshore Elementary     Grade: KG       School     Grade: KG       School     Bayshore Elementary       Bayshore Elementary     Bayshore Elementary                                                                                                    | From<br>S KANSAS AVE@E E ST<br>Bayshore ES<br>Home Phone:<br>From<br>Bayshore ES                                                 | 6:56 am<br>3:15 pm<br>Time                               | 215 AM2<br>215 PM2<br>Route                                | 215<br>215<br>Bus                             | MTWHF<br>MTWHF<br>Days<br>MTWHF                           | Bayshore ES<br>S KANSAS AVE@E E ST<br>To                                                              | 7:15 am<br>3:33 pm<br>Time                               |      |
| Alv<br>Dir<br>I<br>0<br>And<br>Dir<br>I<br>0<br>Ann                   | dent List<br>arez , Kim<br>Ride<br>Ride<br>Ride<br>derson , Sz<br>Status<br>Walker<br>Ride<br>his , Evan                                | Report<br>berlie Grade: 05<br>School<br>Bayshore Elementary<br>Bayshore Elementary<br>wyver Grade: KG<br>School<br>Bayshore Elementary<br>Bayshore Elementary<br>Bayshore Elementary                                                                                                    | From S KANSAS AVE@E E ST Bayshore ES Home Phone: From Bayshore ES Home Phone: 2816283031                                         | 6:56 am<br>3:15 pm<br>Time<br>3:15 pm                    | 215 AM2<br>215 PM2<br>Route<br>215 PM2                     | 215<br>215<br>Bus<br>215<br>215               | MTWHF<br>MTWHF<br>Days<br>MTWHF<br>MTWHF                  | Bayshore ES<br>S KANSAS AVE@E E ST<br>To<br>1713 S Broadway Street                                    | 7:15 am<br>3:33 pm<br>Time<br>3:27 pm                    |      |
| Alv.<br>Dir<br>I<br>O<br>Anc<br>Dir<br>I<br>O                         | dent List<br>arez , Kim<br>Status<br>Ride<br>Ride<br>derson , Sa<br>Status<br>Walker<br>Ride<br>is , Evan<br>Status                     | Report<br>berlie Grade: 05<br>School<br>Bayshore Elementary<br>Bayshore Elementary<br>wyyer Grade: KG<br>School<br>Bayshore Elementary<br>Bayshore Elementary<br>Grade: 04<br>School                                                                                                    | From<br>S KANSAS AVE@E E ST<br>Bayshore ES<br>Home Phone:<br>From<br>Bayshore ES                                                 | 6:56 am<br>3:15 pm<br>Time                               | 215 AM2<br>215 PM2<br>Route                                | 215<br>215<br>Bus                             | MTWHF<br>MTWHF<br>Days<br>MTWHF<br>MTWHF<br>Days          | Bayshore ES<br>S KANSAS AVE@E E ST<br>To                                                              | 7:15 am<br>3:33 pm<br>Time                               |      |
| Alva<br>Dir<br>I<br>O<br>Anc<br>Dir<br>I<br>O<br>Anr<br>Dir<br>I<br>I | dent List<br>arez , Kim<br>Status<br>Ride<br>Ride<br>derson , Sa<br>Status<br>Walker<br>Ride<br>tis , Evan<br>Status<br>Walker          | Report<br>berlie Grade: 05<br>School<br>Bayshore Elementary<br>Bayshore Elementary<br>WYYEF Grade: KG<br>School<br>Bayshore Elementary<br>Grade: 04<br>School<br>Bayshore Elementary                                                                                                    | From S KANSAS AVE@E E ST Bayshore ES Home Phone: From Bayshore ES Home Phone: 2816283031 From                                    | 6:56 am<br>3:15 pm<br>Time<br>3:15 pm<br>Time            | 215 AM2<br>215 PM2<br>Route<br>215 PM2<br>215 PM2<br>Route | 215<br>215<br>Bus<br>215<br>215<br>Bus        | MTWHF<br>MTWHF<br>Days<br>MTWHF<br>MTWHF<br>Days<br>MTWHF | Bayshore ES<br>S KANSAS AVE@E E ST<br>To<br>1713 S Broadway Street<br>To                              | 7:15 am<br>3:33 pm<br>Time<br>3:27 pm<br>Time            |      |
| Alv<br>Dir<br>I<br>0<br>And<br>Dir<br>I<br>0<br>Ann                   | dent List<br>arez , Kim<br>Status<br>Ride<br>Ride<br>derson , Sa<br>Status<br>Walker<br>Ride<br>is , Evan<br>Status                     | Report<br>berlie Grade: 05<br>School<br>Bayshore Elementary<br>Bayshore Elementary<br>wyyer Grade: KG<br>School<br>Bayshore Elementary<br>Bayshore Elementary<br>Grade: 04<br>School                                                                                                    | From S KANSAS AVE@E E ST Bayshore ES Home Phone: From Bayshore ES Home Phone: 2816283031                                         | 6:56 am<br>3:15 pm<br>Time<br>3:15 pm                    | 215 AM2<br>215 PM2<br>Route<br>215 PM2                     | 215<br>215<br>Bus<br>215<br>215               | MTWHF<br>MTWHF<br>Days<br>MTWHF<br>MTWHF<br>Days<br>MTWHF | Bayshore ES<br>S KANSAS AVE@E E ST<br>To<br>1713 S Broadway Street                                    | 7:15 am<br>3:33 pm<br>Time<br>3:27 pm<br>Time            |      |
| Alv<br>Dir<br>I<br>O<br>And<br>Dir<br>I<br>O<br>Ann<br>Dir<br>I<br>O  | dent List<br>arez , Kim<br>Status<br>Ride<br>Ride<br>derson , Sa<br>Status<br>Walker<br>Ride<br>tis , Evan<br>Status<br>Walker          | Report         berlie       Grade: 05         School       Bayshore Elementary         Bayshore Elementary       Bayshore Elementary         wwyer       Grade: KG         School       Bayshore Elementary         Bayshore Elementary       Grade: 04         School       Grade: 04         School       Bayshore Elementary         Bayshore Elementary       Bayshore Elementary         Bayshore Elementary       Bayshore Elementary | From S KANSAS AVE@E E ST Bayshore ES Home Phone: From Bayshore ES Home Phone: 2816283031 From                                    | 6:56 am<br>3:15 pm<br>Time<br>3:15 pm<br>Time            | 215 AM2<br>215 PM2<br>Route<br>215 PM2<br>215 PM2<br>Route | 215<br>215<br>Bus<br>215<br>215<br>Bus        | MTWHF<br>MTWHF<br>Days<br>MTWHF<br>MTWHF<br>Days<br>MTWHF | Bayshore ES<br>S KANSAS AVE@E E ST<br>To<br>1713 S Broadway Street<br>To                              | 7:15 am<br>3:33 pm<br>Time<br>3:27 pm<br>Time            |      |
| Alv<br>Dir<br>I<br>O<br>And<br>Dir<br>I<br>O<br>Ann<br>Dir<br>I<br>O  | dent List<br>arez , Kim<br>Ride<br>Ride<br>derson , S:<br>Status<br>Walker<br>Ride<br>tis , Evan<br>Status<br>Walker<br>Ride            | Report         berlie       Grade: 05         School       Bayshore Elementary         Bayshore Elementary       Bayshore Elementary         wwyer       Grade: KG         School       Bayshore Elementary         Bayshore Elementary       Grade: 04         School       Grade: 04         School       Bayshore Elementary         Bayshore Elementary       Bayshore Elementary         Bayshore Elementary       Bayshore Elementary | From S KANSAS AVE@E E ST Bayshore ES Home Phone: From Bayshore ES Home Phone: 2816283031 From Bayshore ES                        | 6:56 am<br>3:15 pm<br>Time<br>3:15 pm<br>Time            | 215 AM2<br>215 PM2<br>Route<br>215 PM2<br>215 PM2<br>Route | 215<br>215<br>Bus<br>215<br>215<br>Bus        | MTWHF<br>MTWHF<br>Days<br>MTWHF<br>MTWHF<br>Days<br>MTWHF | Bayshore ES<br>S KANSAS AVE@E E ST<br>To<br>1713 S Broadway Street<br>To                              | 7:15 am<br>3:33 pm<br>Time<br>3:27 pm<br>Time            |      |
| Alv<br>Dir<br>I<br>O<br>Dir<br>I<br>O<br>Ann<br>Dir<br>I<br>O<br>Bar  | dent List<br>arez , Kim<br>Status<br>Ride<br>Ride<br>derson , S:<br>Status<br>Walker<br>Ride<br>Status<br>Walker<br>Ride<br>Tera , Jose | Report<br>berlie Grade: 05<br>School<br>Bayshore Elementary<br>Bayshore Elementary<br>Wyver Grade: KG<br>School<br>Bayshore Elementary<br>Grade: 04<br>School<br>Bayshore Elementary<br>Bayshore Elementary<br>Bayshore Elementary                                                                                                    | From S KANSAS AVE@E E ST Bayshore ES Home Phone: From Bayshore ES Home Phone: 2816283031 From Bayshore ES Home Phone: 2818029996 | 6:56 am<br>3:15 pm<br>7ime<br>3:15 pm<br>7ime<br>3:15 pm | 215 AM2<br>215 PM2<br>Route<br>215 PM2<br>Route<br>115 PM2 | 215<br>215<br>215<br>215<br>215<br>Bus<br>115 | MTWHF<br>MTWHF<br>Days<br>MTWHF<br>MTWHF<br>MTWHF         | Bayshore ES<br>S KANSAS AVE@E E ST<br>To<br>1713 S Broadway Street<br>To<br>S BROADWAY ST@OAKHURST ST | 7:15 am<br>3:33 pm<br>Time<br>3:27 pm<br>Time<br>3:33 pm |      |

#### Parent/Guardian View

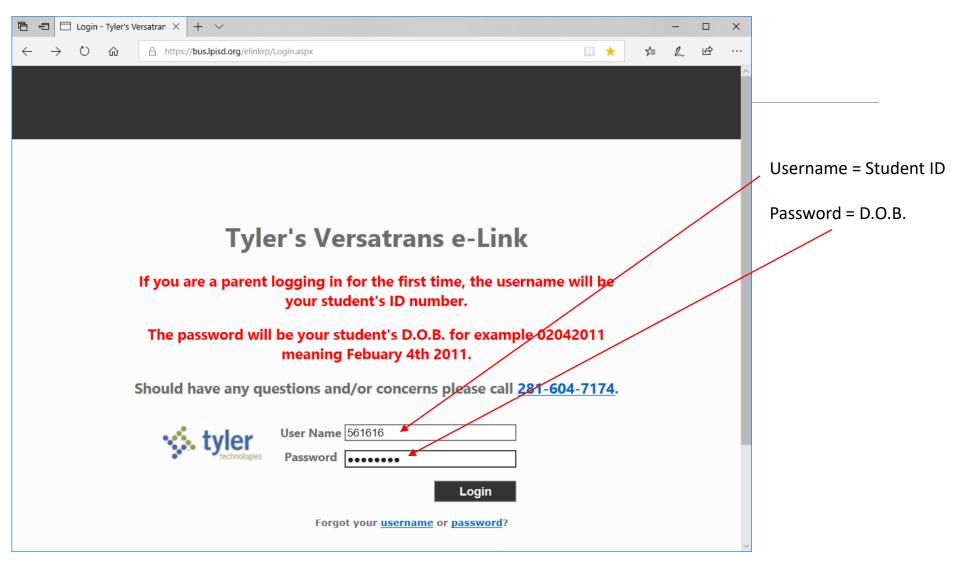

#### Password Security

| 🖻 🖅 🗖 Versatrans e-Lin                                                                                                    | - Setu × + ∨                                                                                     |             |         |       | -    |     | ×       |
|----------------------------------------------------------------------------------------------------|--------------------------------------------------------------------------------------------------|-------------|---------|-------|------|-----|---------|
| $\leftrightarrow$ $\rightarrow$ $\circlearrowright$ $\textcircled{a}$                                                                         | A https://bus.lpisd.org/elinkrp/Administration/SetPasswordRetrievalInfo.aspx?redirectTarget=~/We | elcome.aspx | □ ☆     | 7⁄≡   | h    | Ŀ   |         |
|                                                                                                    |                                                                                                  | Versatra    | ns e-Li | ink 🐝 | . ty |     | lutions |
| Home Students                                                                                                    | ptions Help                                                                                      |             |         |       |      | Log | gout    |
| Enter information needed for<br>Username:<br>Email address:<br>Confirm Email address:<br>Choose Security Question<br>Answer Security Question | 561616                                                                                           |             |         |       |      |     |         |

#### Parent/Guardian View

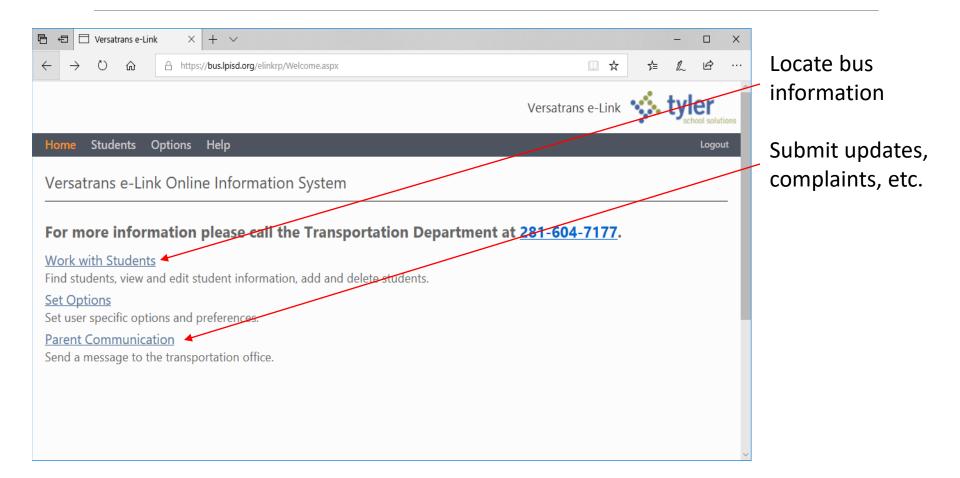

#### Limited Options

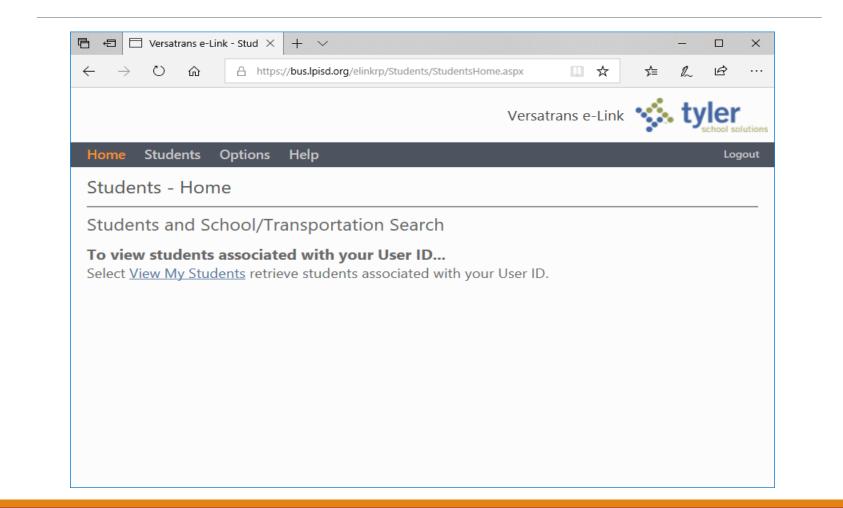

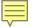

#### Limited Options

| 🔁 🗖 Versatran       | ns e-Link - My $\times$ + $\vee$ |                  |                   |          |            |     |    |     | ×    |
|---------------------|----------------------------------|------------------|-------------------|----------|------------|-----|----|-----|------|
| $\rightarrow$ O i   | 合 https://bus.lpisd.c            | org/elinkrp/Stud | ents/ViewMyStuden | its.aspx | □ ☆        | ל≃  | l_ | Ŕ   |      |
|                     |                                  |                  |                   | Versatr  | ans e-Link | çă, | ty |     | utio |
| -lome Studen        | ts Options Help                  |                  |                   |          |            |     |    | Log | out  |
| A. Ctudont          |                                  |                  |                   |          |            |     |    |     |      |
| My Students         | >                                |                  |                   |          |            |     |    |     |      |
| earch returned 1 of | 1 total records found            |                  |                   |          |            |     |    |     |      |
| Student Name        | School                           | Grade            |                   |          |            |     |    |     |      |
| Adams , Colten      | College Park Elementary          | 05               |                   |          |            |     |    |     |      |
| Page: 1 of 1        |                                  |                  |                   |          |            |     |    |     |      |
|                     |                                  |                  |                   |          |            |     |    |     |      |
|                     |                                  |                  |                   |          |            |     |    |     |      |
|                     |                                  |                  |                   |          |            |     |    |     |      |
|                     |                                  |                  |                   |          |            |     |    |     |      |
|                     |                                  |                  |                   |          |            |     |    |     |      |
|                     |                                  |                  |                   |          |            |     |    |     |      |

| View  | Stud | lent: |
|-------|------|-------|
| VICVV | Juan | CIIC. |

| Colten Adams<br>Email Student Re | cord   Choose export option. |                                    | tudent List   View Previous | Student   View Net |
|----------------------------------|------------------------------|------------------------------------|-----------------------------|--------------------|
|                                  |                              | Student   P                        | arent Communication         |                    |
|                                  |                              |                                    |                             |                    |
| Viewing Record 1 of              | f 1                          |                                    |                             |                    |
| Student Informat                 | tion                         |                                    |                             |                    |
| First Name:                      | Colten                       | Last Name:                         | Adams                       |                    |
|                                  |                              | Middle Name:                       | James                       |                    |
| Grade:                           | 05                           | Last Name Suffix:                  |                             |                    |
| School:                          | College Park Elementary      | Legal Name:                        |                             |                    |
| Program:                         | Regular Education            | Birth Date:                        | 6/22/2009                   |                    |
| Eligibility:                     | н                            | Home Phone:                        | 2817016555                  |                    |
| Family ID                        | 2817016555                   | Gender:                            | M                           |                    |
| Hide Transportation              | on Information               |                                    |                             |                    |
| Transportation Ir                |                              |                                    |                             |                    |
| Transportation                   | n Information                |                                    |                             |                    |
| Request<br>Information:          | Type:IN Status: Ride F       | rom: DR@BANDRIDGE                  | RD                          |                    |
|                                  | Walk 0.20                    | o: College Park Eler               | 1.45                        |                    |
| From                             | Time RouteBus                | Days To                            | Time                        |                    |
| SOMERTON<br>DR@BANDRIDGE         |                              | MTWHFCOLLEGE PARK<br>ELEMENTARY SC | 7:45 AM                     |                    |
| Request<br>Information:          | Type:OUT Status: Ride        | From: College Park Ele             | mentary 3:55<br>PM          |                    |
|                                  | Days:All Walk 0.20           | To: SOMERTON                       |                             |                    |
| From                             | Time RouteBusDa              | DR@BANDRIDG                        | E RD<br>Time                |                    |
| COLLEGE PARK                     |                              | WHESOMERTON                        | 3:59 PM                     |                    |
| ELEMENTARY SCH                   |                              | DR@BANDRIDGE                       |                             |                    |
|                                  |                              |                                    | •                           |                    |
| Show Basic Inform                | mation                       |                                    |                             |                    |